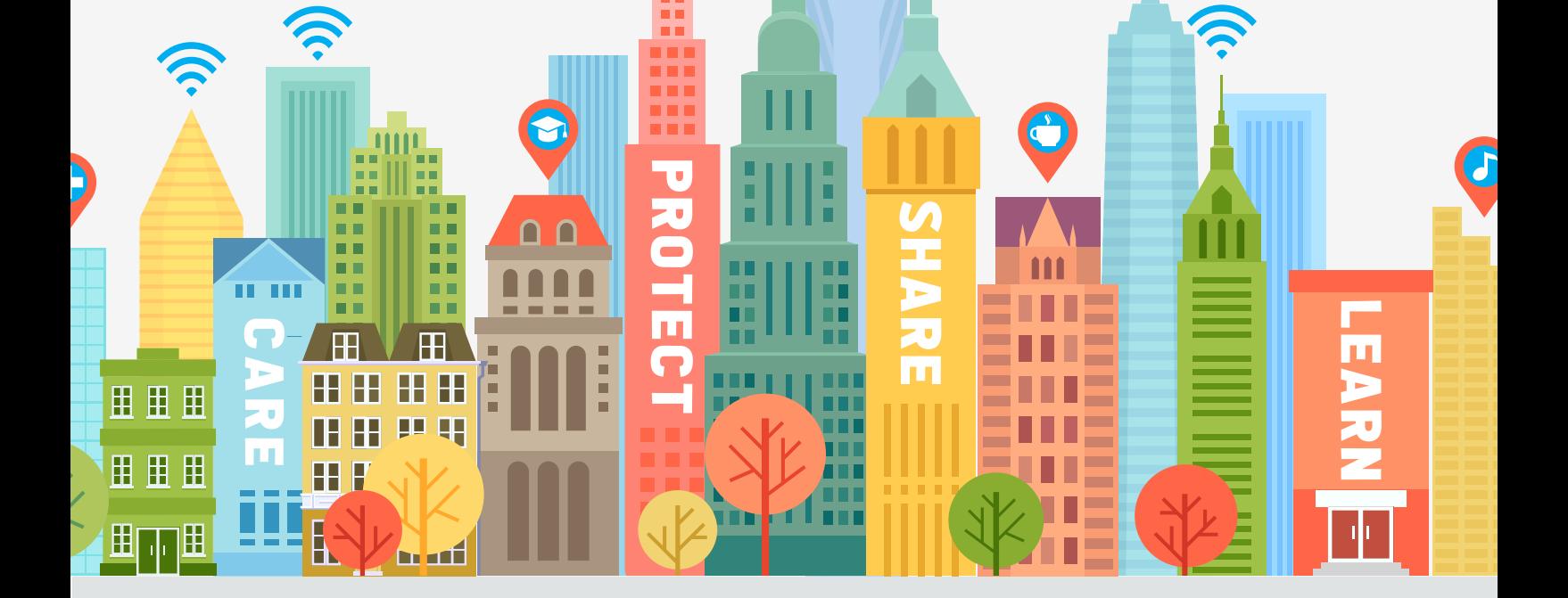

#### FOR FREE RESOURCES AND TO LEARN MORE, VISIT STAYSAFEONLINE.ORG/DATA-PRIVACY-DAY/

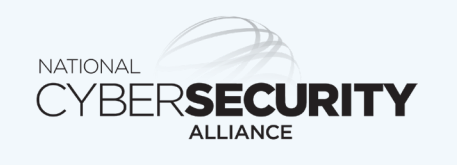

 $^{\bullet}$ @STAYSAFEONLINE f/STAYSAFEONLINE

Register yourself and/or your company as a Data Privacy Day Champion.

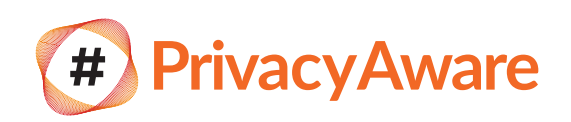

## IN YOUR **COMMUNITY**

*The National Cyber Security Alliance officially leads Data Privacy Day (DPD) in North America. DPD is recognized annually on January 28.* 

Use #PrivacyAware on social media and follow us on Facebook (/StaySafeOnline) and Twitter (@StaySafeOnline).

AT HOME

## AT WORK

#### PERSONAL INFORMATION IS LIKE MONEY. VALUE IT. PROTECT IT.

Give careful thought to how your personal information is collected through apps and websites.

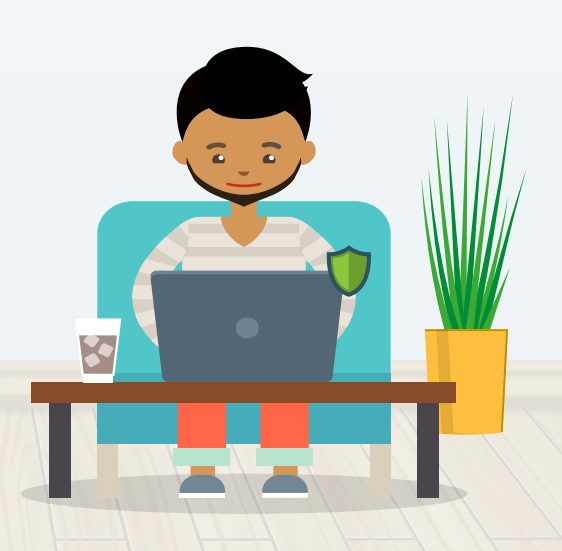

#### SHARE WITH CARE

Think before posting about yourself and others online. Consider what a post reveals, who might see it and how it could be perceived now and in the future.

#### KEEP A CLEAN MACHINE

Having the latest security software, web browser, operating system and device is the best defense against viruses, malware and other online threats.

#### PRIVACY IS GOOD FOR BUSINESS

Engage employees with initiatives such as lunch and learns, funny videos and competitions.

#### TALK WITH YOUR FAMILY AND FRIENDS ABOUT WAYS TO STAY SAFER ONLINE.

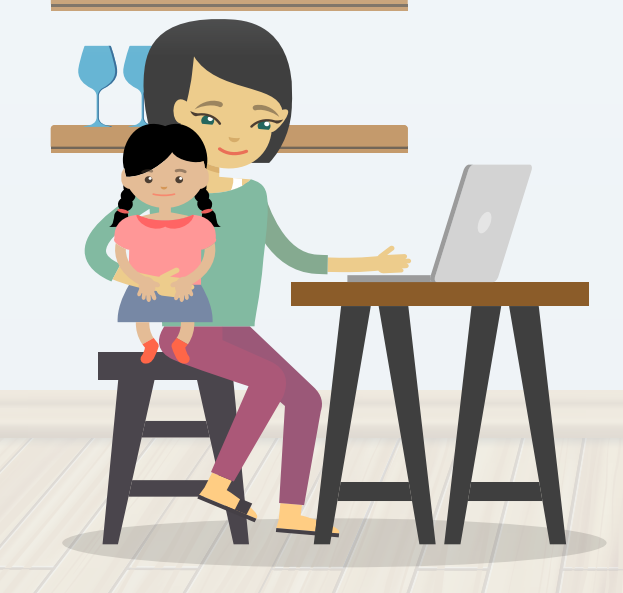

HELP ALL EMPLOYEES UNDERSTAND THE ROLE THEY PLAY IN MAKING SURE PRIVACY IS ACHIEVED AND MAINTAINED.

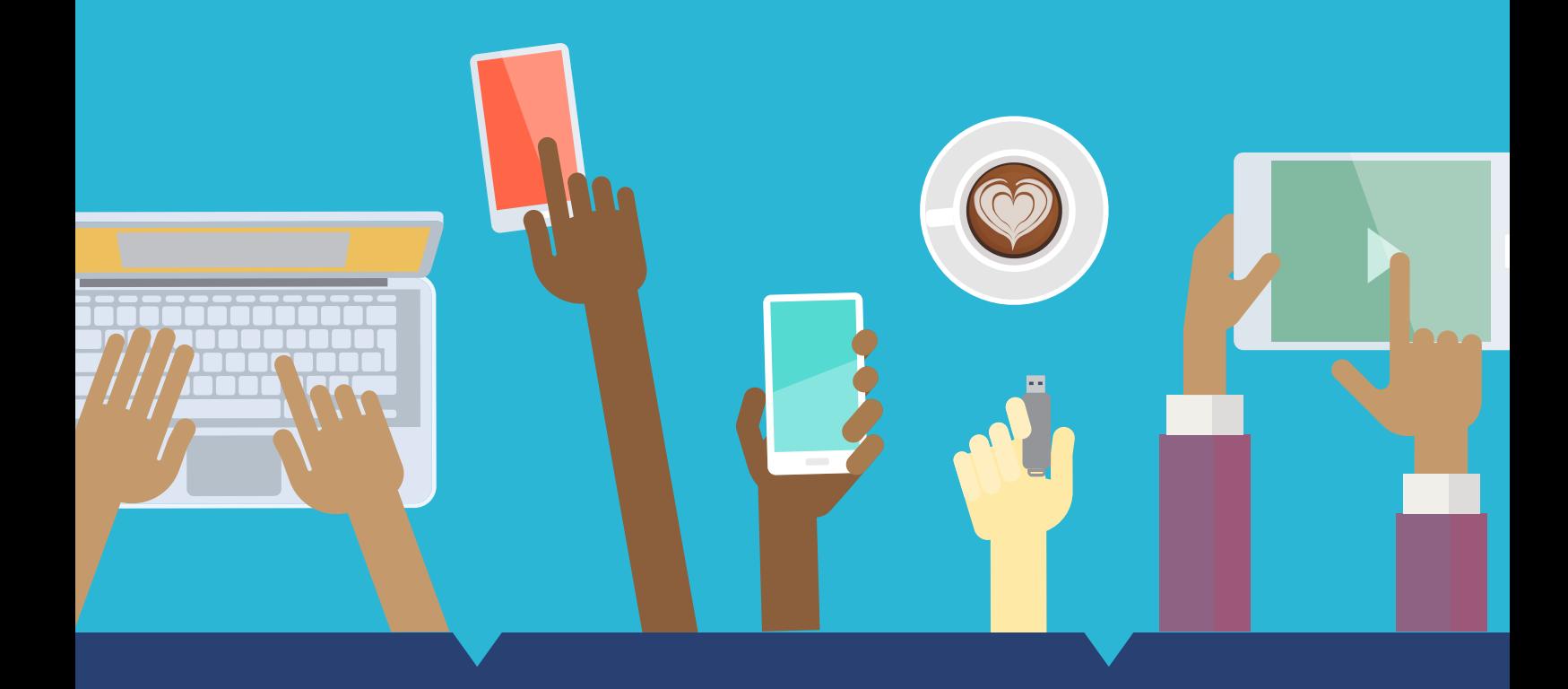

SHARE YOUR PRIVACY KNOWLEDGE BY VOLUNTEERING IN A LOCAL SCHOOL, SENIOR CARE FACILITY OR FAITH-BASED ORGANIZATION. USE FREE RESOURCES FROM STAYSAFEONLINE.ORG TO SPREAD THE WORD.

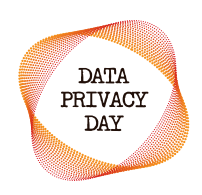

JANUARY 28, 2020

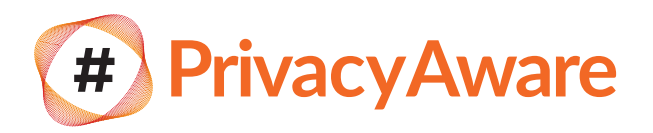

# DATA PRIVACY DAY

is an internationally recognized day dedicated to creating awareness about the importance of privacy and protecting personal information.

### BE PART OF SOMETHING BIG!

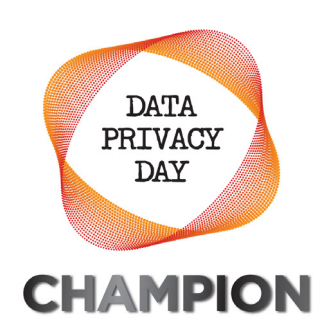

#### IN 2020, NCSA ENCOURAGES YOU TO OWN YOUR PRIVACY

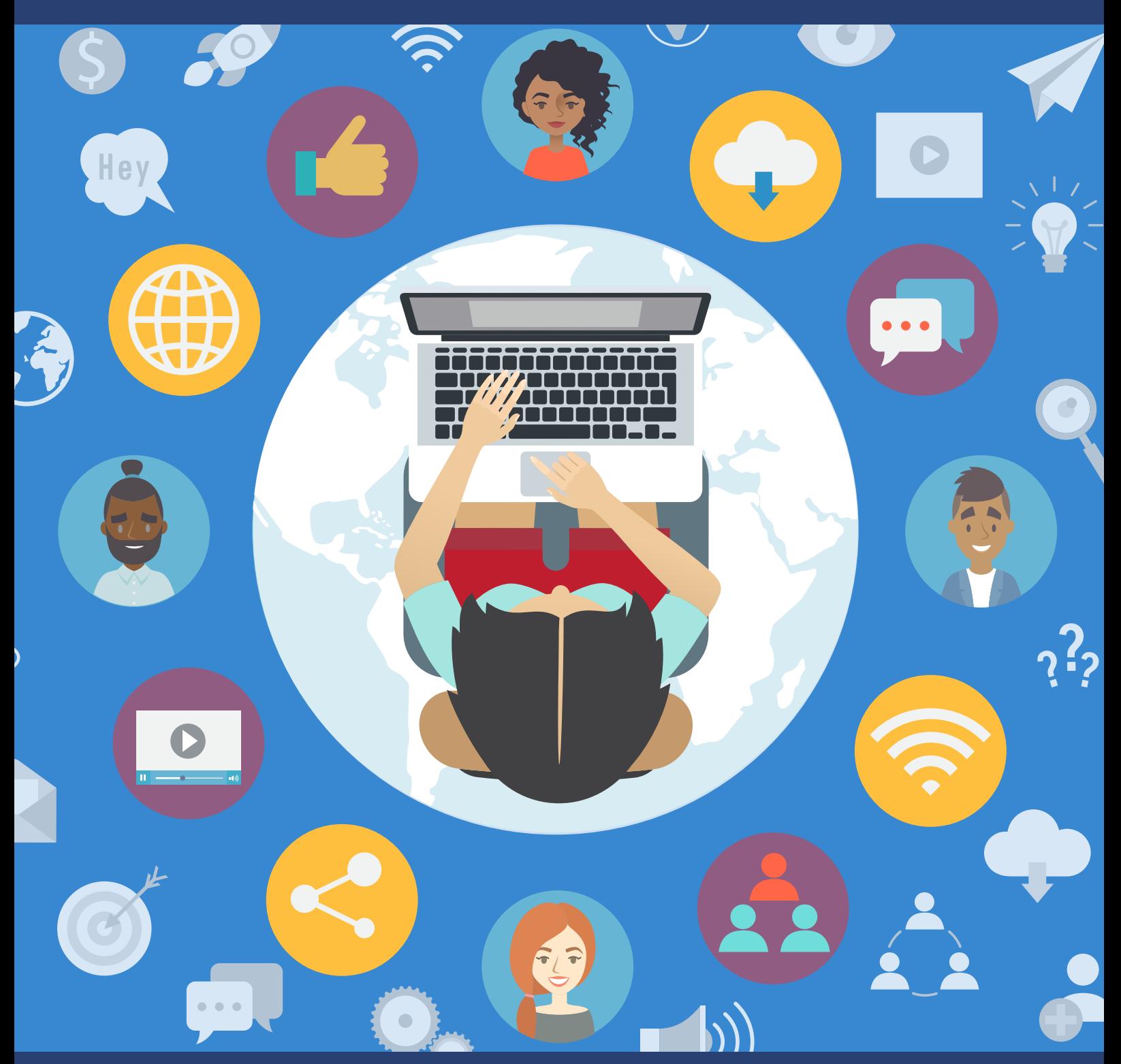

YOU CAN HELP CREATE A GLOBAL COMMUNITY

Get involved by following these additional tips:

THAT RESPECTS PRIVACY,

#### SAFEGUARDS DATA

AND ENABLES TRUST!

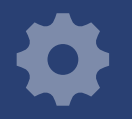

### START HERE: update your privacy settings at

StaySafeOnline.com/Stay-Safe-online/Manage-Privacy-Settings/